## **Clozapine Workflow**

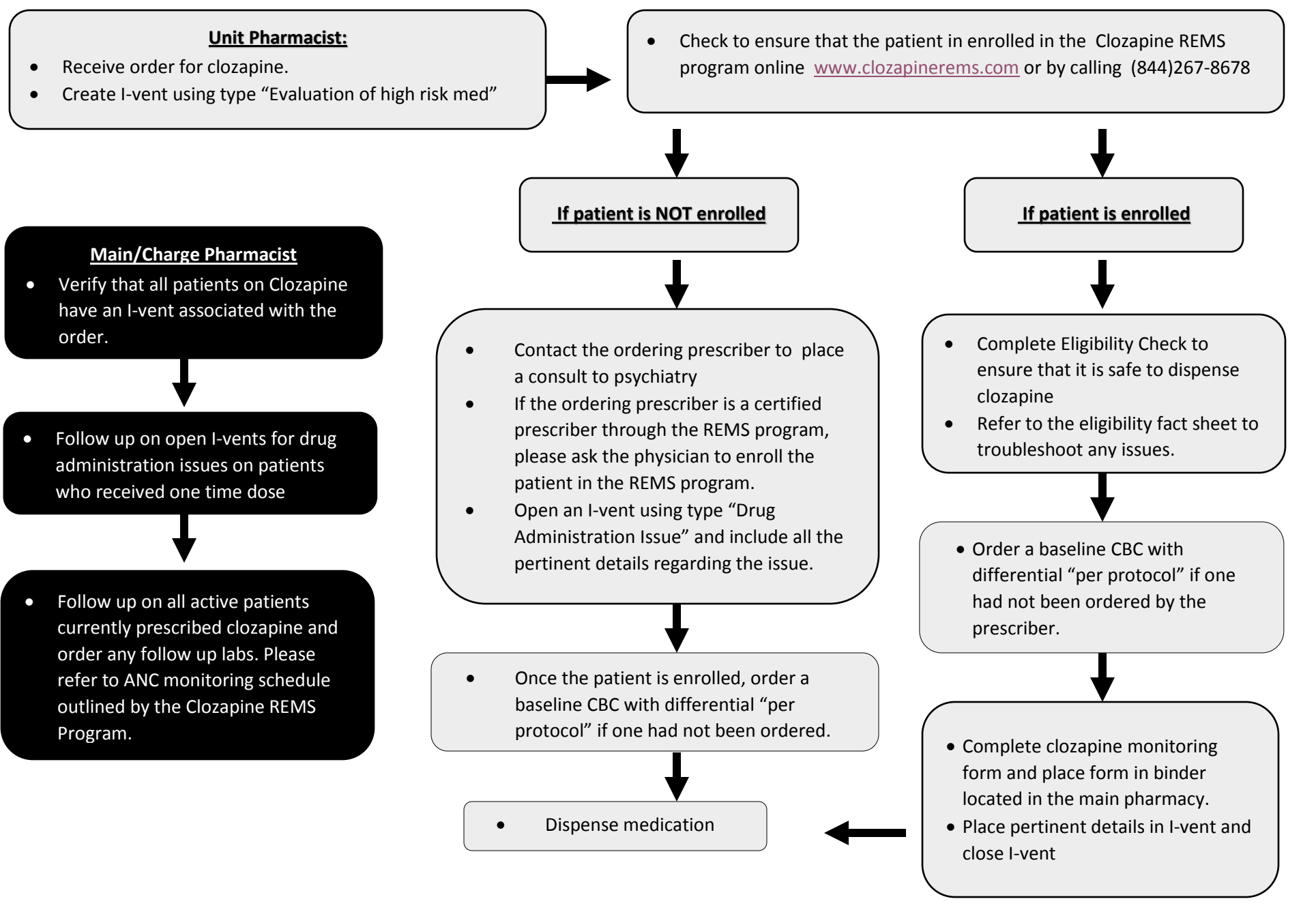

Revised January 2020 [Eligibility Fact Sheet](https://www.clozapinerems.com/CpmgClozapineUI/rems/pdf/resources/Clozapine_REMS_Eligibility_Check_Fact_Sheet.pdfhttps:/www.clozapinerems.com/CpmgClozapineUI/rems/pdf/resources/Clozapine_REMS_Eligibility_Check_Fact_Sheet.pdf)